# GIACBEUING<br>Dec.12.16-17

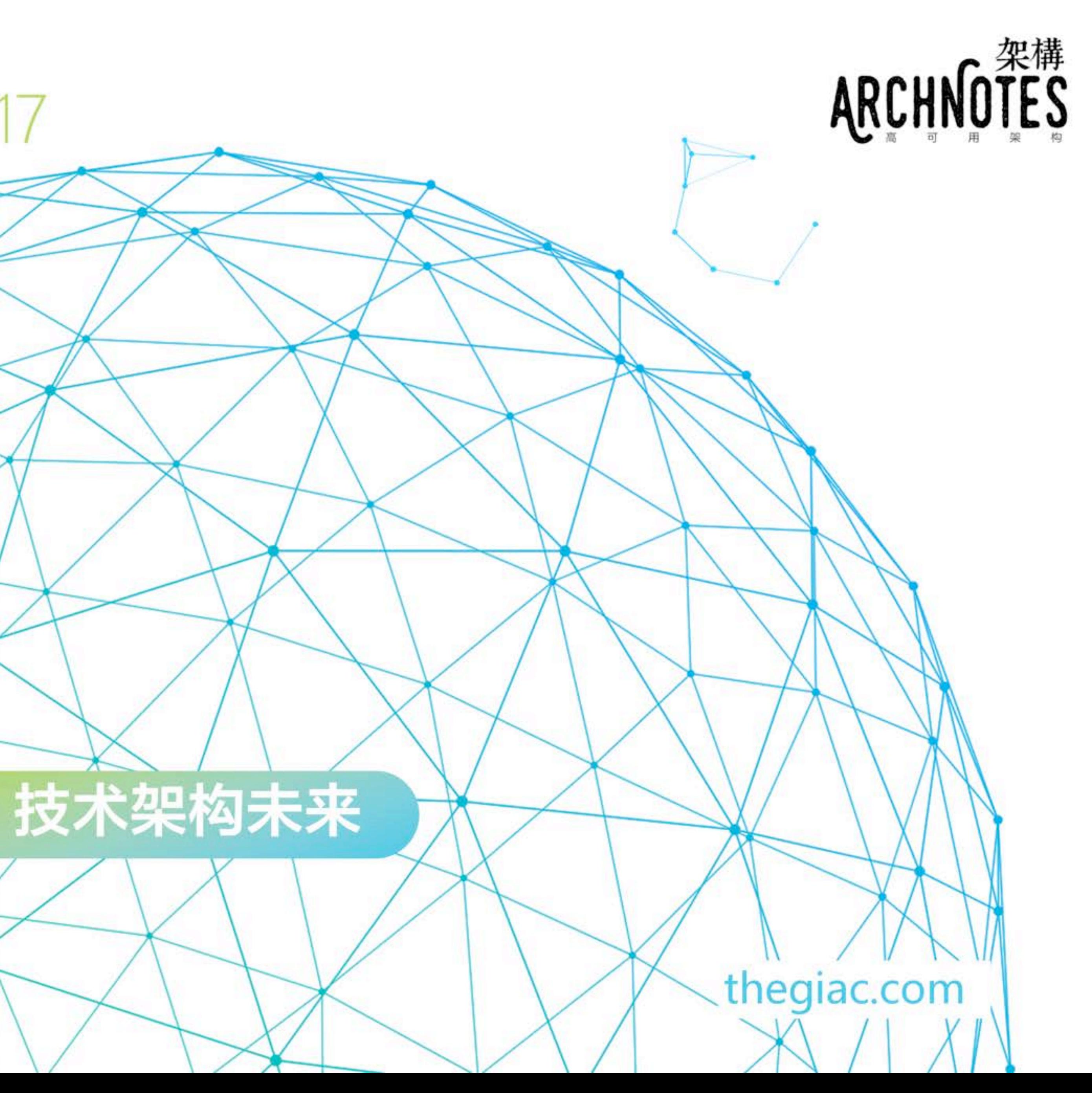

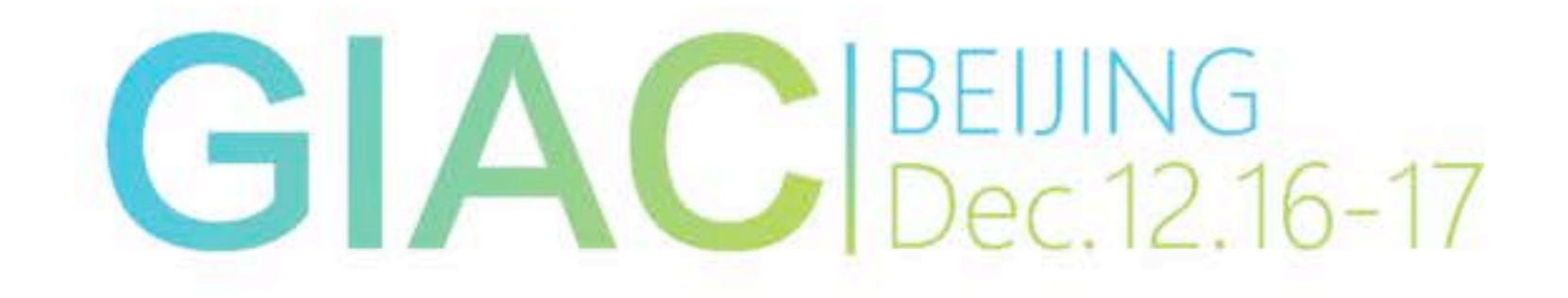

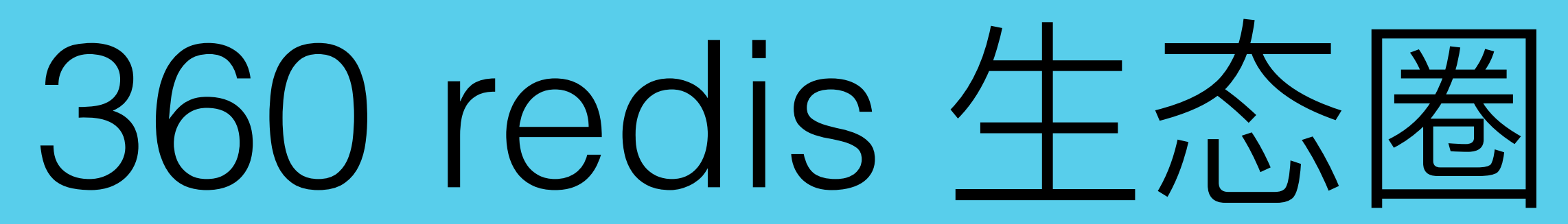

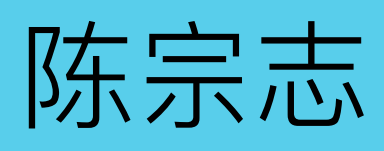

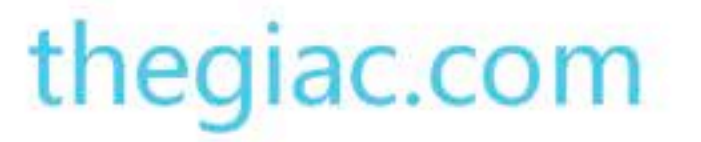

# Introduce

- 13年入职 360 基础杂构组
	- Bada
	- Pika
	- Zeppelin
	- Mario, Pink, slash, floyd

GIAC<sup><https://github.com/Qihoo360></sup>

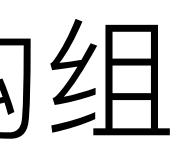

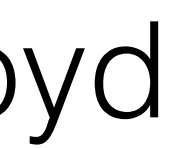

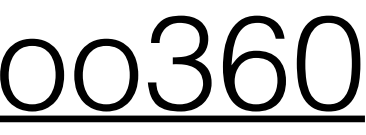

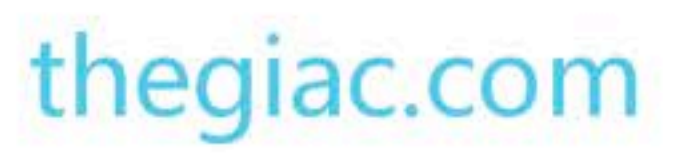

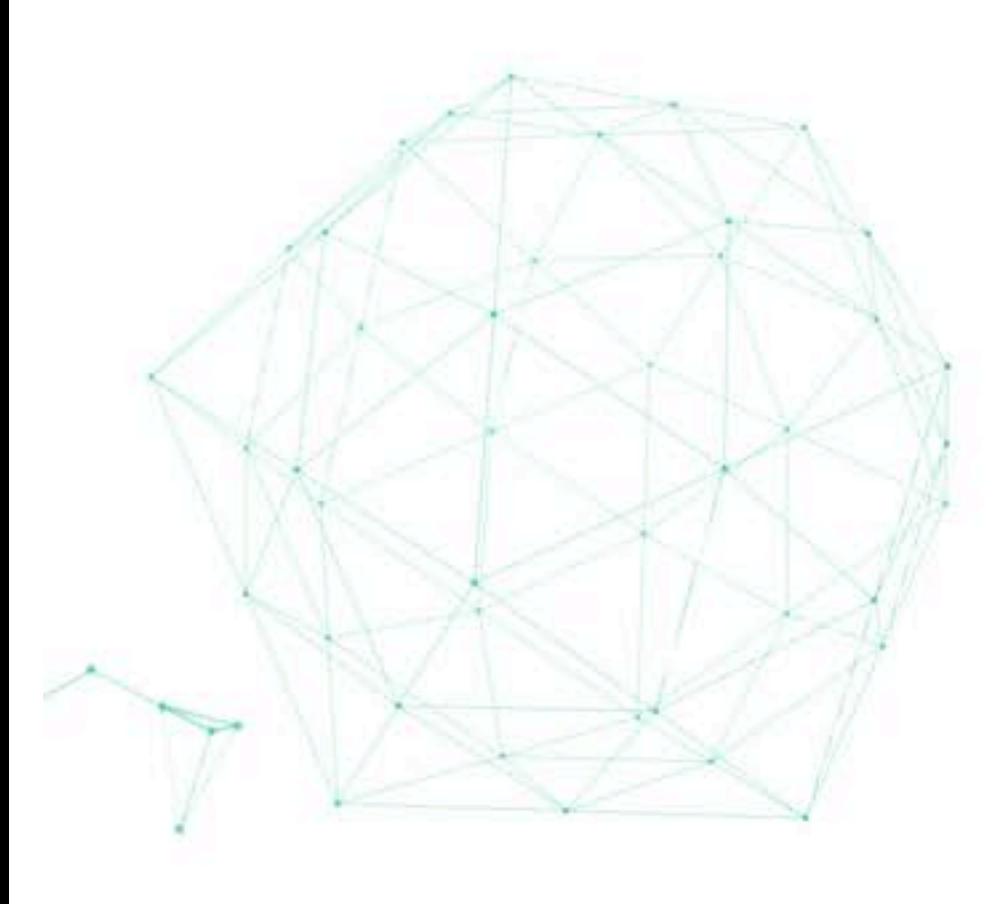

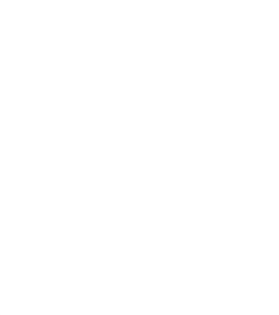

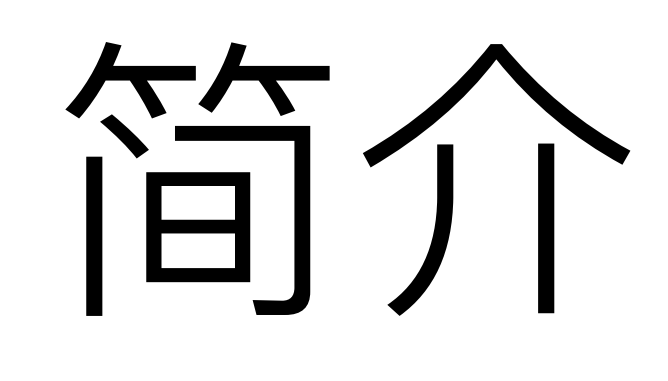

- redis
- pika
- redis-cluster

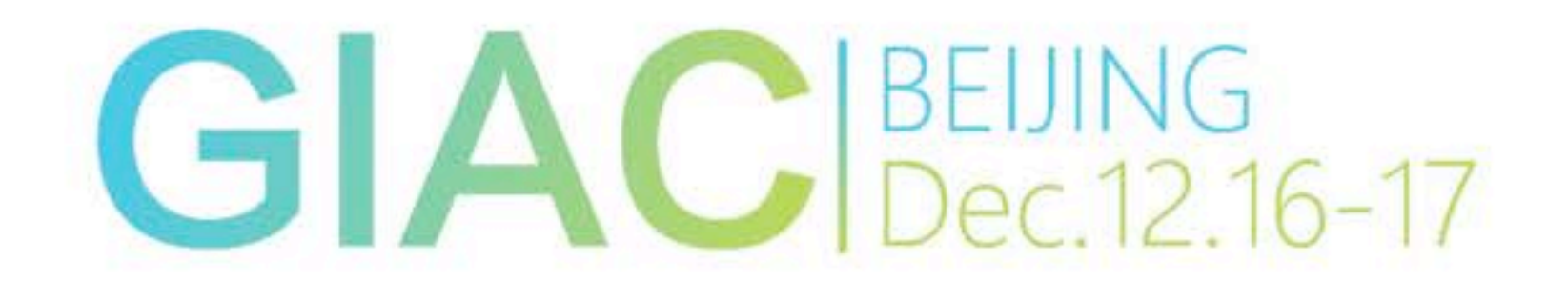

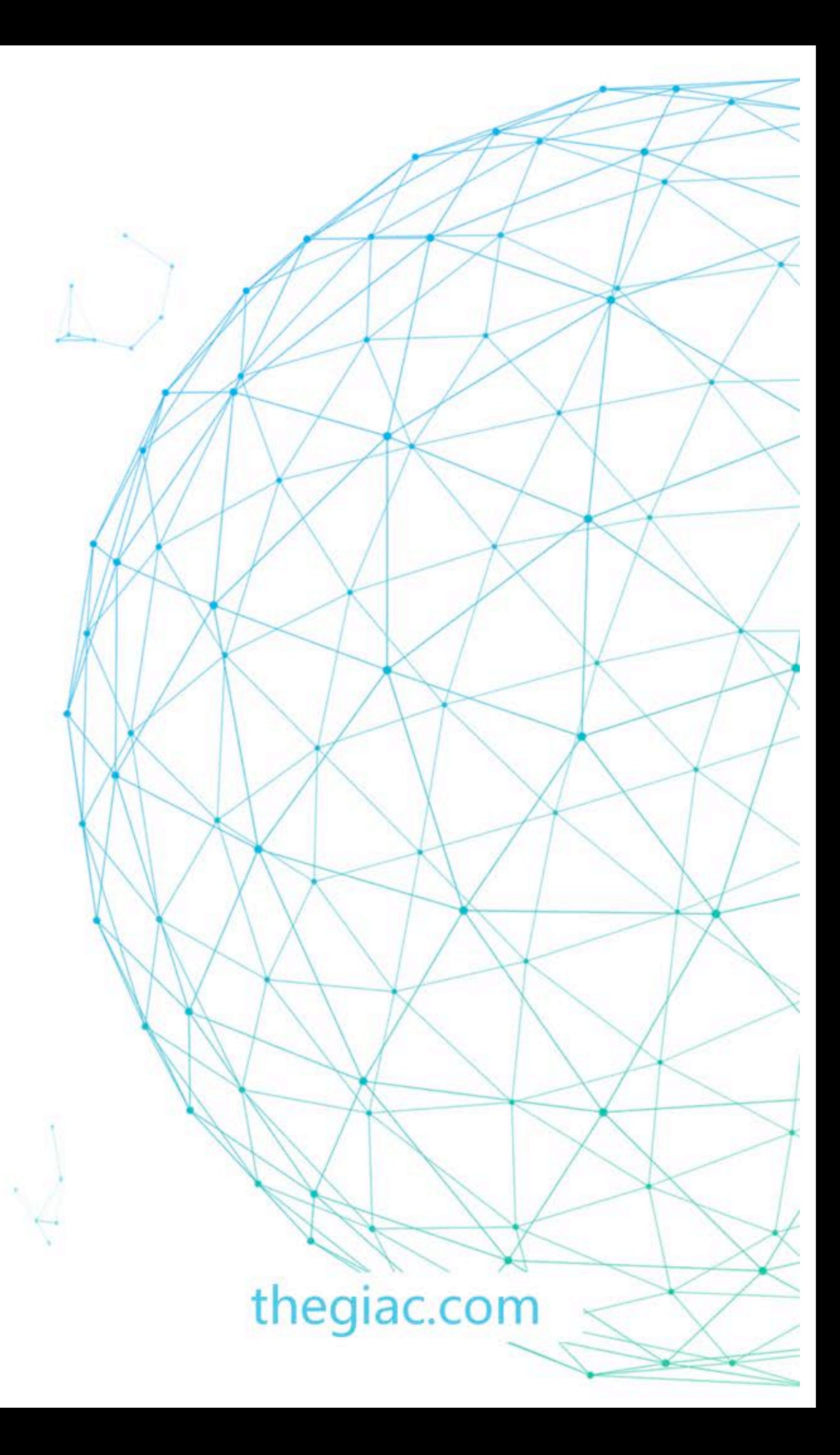

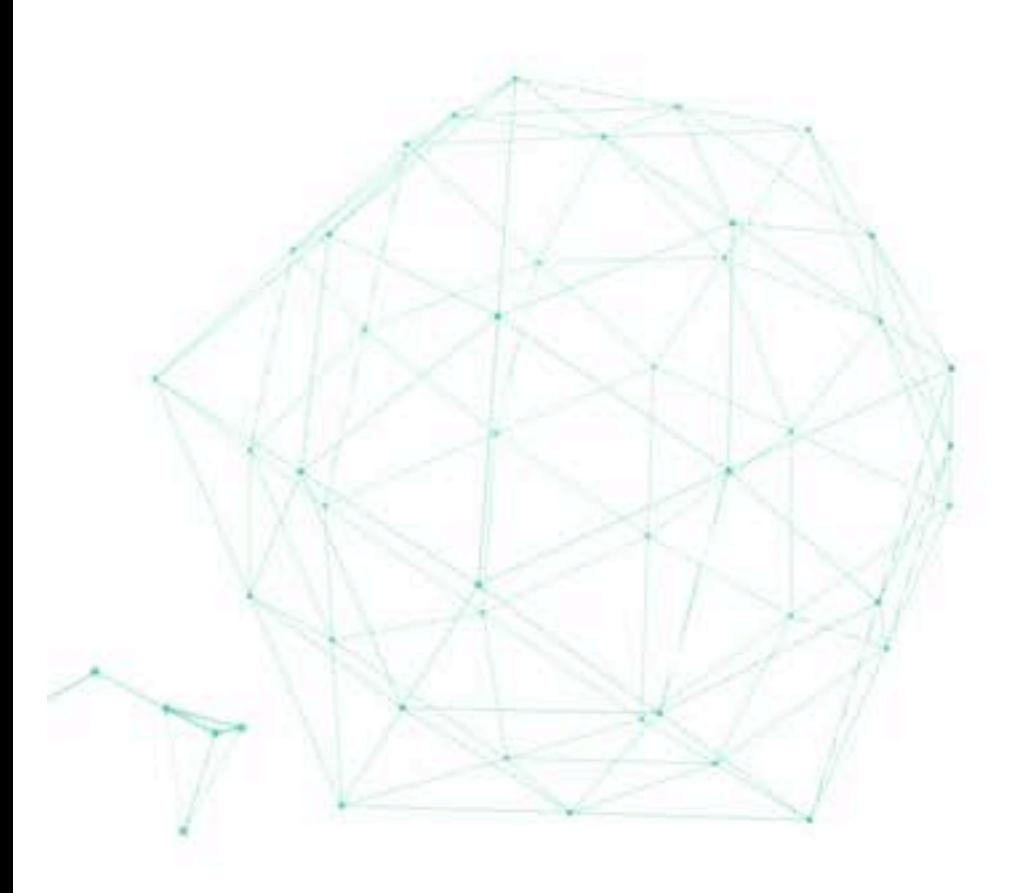

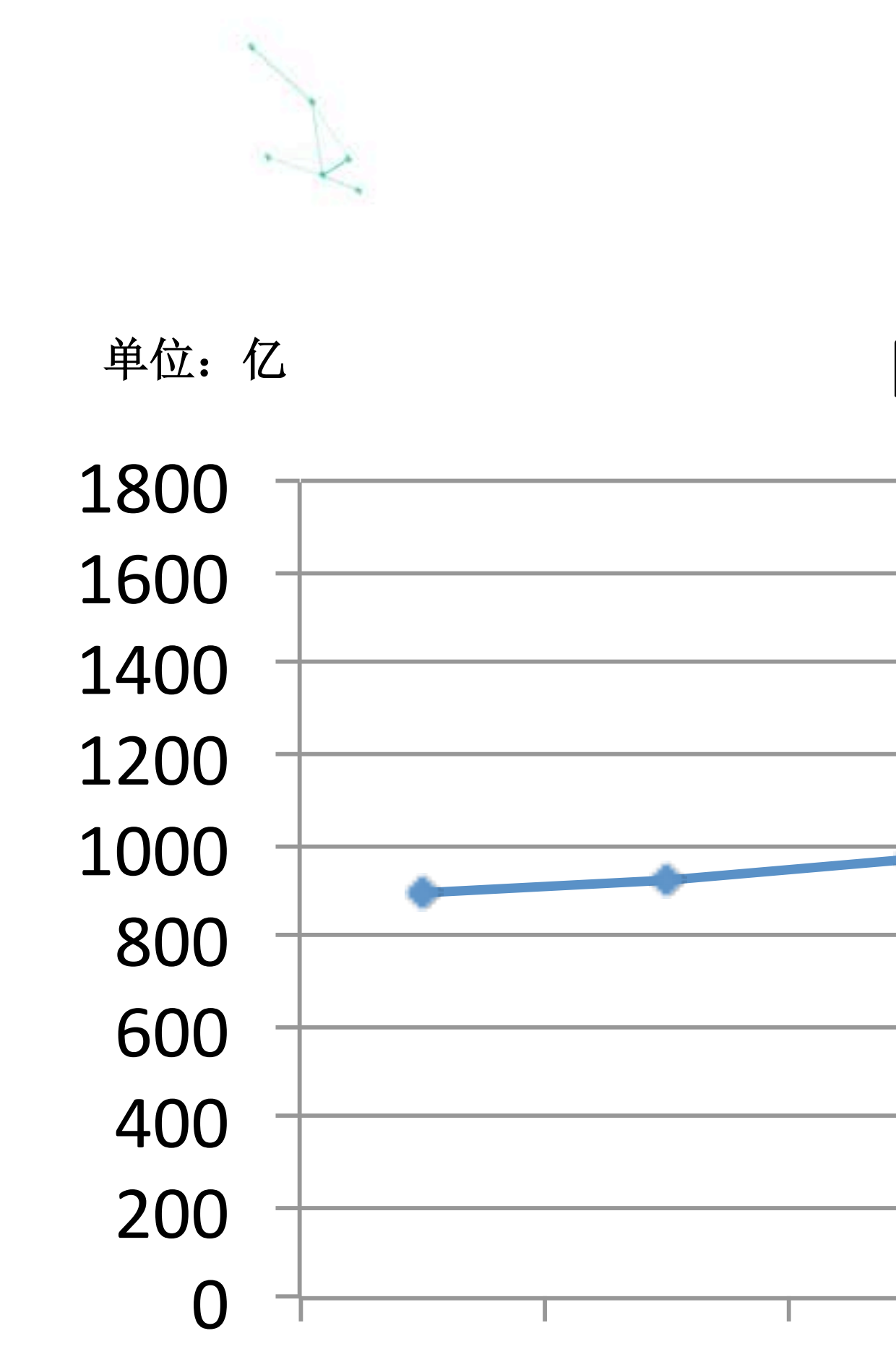

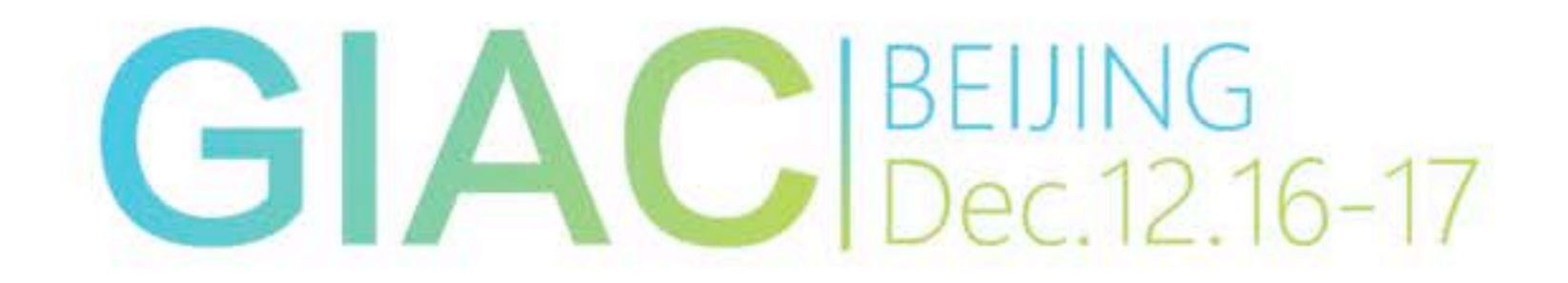

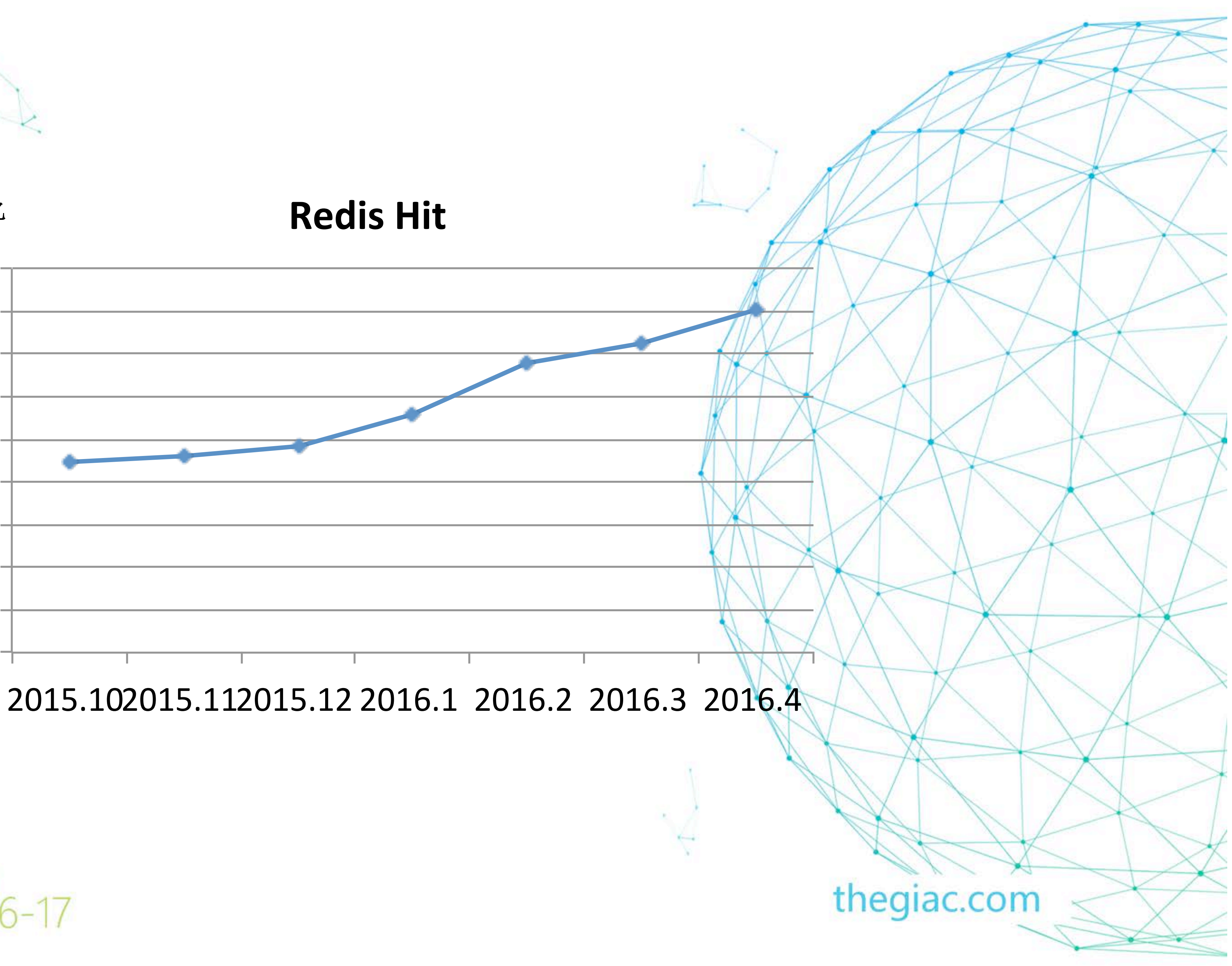

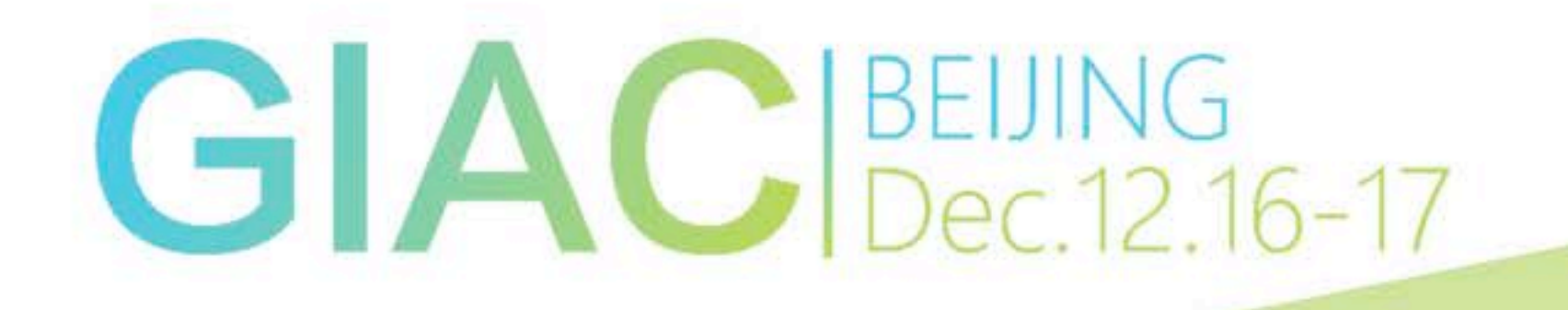

![](_page_5_Picture_2.jpeg)

- 高性能读写
	- 单线程读写 qps 10w/s
- 多数据结构
	- 支持string, hash, list, set, zset, HyperLogLog, Geo 等等
- 持久化
	- RDB, AOF
- 高可用
	- Master-slave(sentinel)
- 事务支持

![](_page_6_Picture_10.jpeg)

![](_page_7_Figure_1.jpeg)

![](_page_7_Picture_2.jpeg)

![](_page_7_Figure_4.jpeg)

![](_page_8_Figure_1.jpeg)

![](_page_8_Figure_2.jpeg)

![](_page_8_Figure_3.jpeg)

• 缓存, 持久化

![](_page_8_Picture_5.jpeg)

## redis

![](_page_9_Figure_1.jpeg)

![](_page_9_Figure_2.jpeg)

![](_page_9_Picture_3.jpeg)

![](_page_9_Picture_4.jpeg)

![](_page_10_Picture_0.jpeg)

Pika

![](_page_10_Picture_2.jpeg)

### • pika 是 DBA 和 Bada 团队一起设计开发的大容量 Redis 的解决方案

移

![](_page_11_Picture_2.jpeg)

# pika

### • 完全兼容 redis 协议, 用户不需要修改任何代码进行迁

![](_page_12_Picture_0.jpeg)

- Pika 实现
- Pika 架构

# Pika

![](_page_12_Picture_3.jpeg)

### • 恢复时间长

- 50G redis 回复时间70分钟
- 同时开启aof 和 rdb

![](_page_13_Picture_3.jpeg)

# Pika

![](_page_14_Picture_0.jpeg)

### • 一主多从, 主从切换代价大

# Pika

![](_page_14_Picture_4.jpeg)

### • 主库挂掉后升级从库, 所有的从库全部重传数据

### • 缓冲区写满问题

### • 内存是昂贵资源, 缓冲区一般设置2G

重传

![](_page_15_Picture_3.jpeg)

# Pika

### • 网络原因很容易将数据堵死, 那么就会发生大量数据

### • 内存价格昂贵

- 只会使用80% 的空间.
- 

![](_page_16_Picture_3.jpeg)

# Pika

### • 我们一般线上使用的 redis 机器是 64G, 96G. 我们

### • 如果一个 redis 的实例是50G, 那么基本一台机器只 能运行一个 redis 实例. 因此特别的浪费资源

![](_page_17_Picture_0.jpeg)

![](_page_17_Picture_1.jpeg)

Pika 杂构

![](_page_17_Picture_3.jpeg)

![](_page_18_Figure_0.jpeg)

### GIACBEUING<br>Dec.12.16-17

# Pika

• 基础架构团队开发网络编程库, 支持pb, redis等协议. 对网络编程的封装, 用户实现一个高性能的server 只需要实现对应的DealMessage() 函数即

![](_page_19_Picture_9.jpeg)

![](_page_19_Picture_10.jpeg)

- pink
	- $\boxed{\Box}$
	- 抽象各种不同类型线程
		- DispatchThread
		- WorkThread
		- BGThread

GIACB<sup><https://github.com/Qihoo360/pink></sup>

# Pink

thegiac.com

### class MyPbConn : public pink::PbConn { public:

MyPbConn(int fd, std::string ip\_port, pink::Thread\* self\_thread\_ptr = NULL) : pink::PbConn(fd, ip\_port) { res\_ = dynamic\_cast<google::protobuf::Message\*>(&message\_); }

~MyPbConn() {}

int DealMessage() {

 message\_.ParseFromArray(rbuf\_ + cur\_pos\_ - header\_len\_, header\_len\_); message\_.set\_name("hello " + message\_.name()); uint32\_t u =htonl( message\_.ByteSize());

 memcpy(static\_cast<void\*>(wbuf\_), static\_cast<void\*>(&u), COMMAND\_HEADER\_LENGTH); message\_.SerializeToArray(wbuf\_ + COMMAND\_HEADER\_LENGTH, PB\_MAX\_MESSAGE); set\_is\_reply(true);

![](_page_20_Picture_6.jpeg)

}

# Pink

### thegiac.com

class MyWorkerThread : public pink::WorkerThread<MyPbConn> { public:

 MyWorkerThread(int cron\_interval = 0) : pink::WorkerThread<MyPbConn>(cron\_interval) {} ~MyWorkerThread() {}

private:

 MyWorkerThread& operator=(MyWorkerThread&); MyWorkerThread(MyWorkerThread&);

};

 MyDispatchThread \*dispatch\_thread = new MyDispatchThread(my\_port, my\_worker\_threads\_num, my\_worker\_threads\_ptr, dispatch\_cron\_interval);

![](_page_21_Picture_7.jpeg)

![](_page_22_Figure_0.jpeg)

![](_page_22_Picture_1.jpeg)

- nemo
	- list, set 等数据结构
	- rocksdb 启动只需要加载 log 文件
	- rocksdb 大量使用的本地磁盘

GIACBEUING<br>GIACBEUING<br>Dec.12.16-17

## Pika

### • pika 的存储引擎, 基于 rocksdb 实现. 实现了hash,

a.每个hash键、field、value到落盘kv的映射转换

![](_page_24_Figure_1.jpeg)

b.每个hash键的元信息的落盘kv的存储格式

![](_page_24_Figure_3.jpeg)

![](_page_24_Picture_4.jpeg)

## Hash

## Hash

![](_page_25_Picture_0.jpeg)

- DB->Put(wop, h6myhashfield1, Hello01477671118)
- DB->Put(wop, Hmyhash11477671118, 6)

![](_page_25_Picture_3.jpeg)

![](_page_26_Figure_0.jpeg)

![](_page_26_Figure_1.jpeg)

![](_page_26_Picture_2.jpeg)

### List

### List

![](_page_27_Picture_0.jpeg)

- 
- 
- LPUSH mylist "world"

### • DB->Put(wop, l6mylist6, 57world01477671118)

• DB->Put(wop, Lmyhash11477671118, 6071)

### • 主从结构

- · slaveof
- · binlog

![](_page_28_Picture_3.jpeg)

# Pika

### • 顺序写文件, 通过Index + offset 进行同步点检查

- 解决了缓冲区小的问题
- 支持全同步 + 增量同步

![](_page_29_Picture_4.jpeg)

# Binlog

![](_page_30_Figure_0.jpeg)

![](_page_30_Picture_1.jpeg)

![](_page_31_Figure_0.jpeg)

![](_page_31_Picture_1.jpeg)

图1 Pika的主从命令同步框架图

![](_page_31_Picture_3.jpeg)

# Pika

![](_page_32_Figure_3.jpeg)

![](_page_32_Figure_0.jpeg)

![](_page_32_Picture_1.jpeg)

### • 高性能

- 多线程结构, 单节点重复利用多核. 单进程8w qps
- 低成本
	- 持久化存储数据在磁盘上, 基于Rocksdb 引擎, 性价比高
- 支持全同步, 半同步
	- 对网络容忍度更高

![](_page_33_Picture_6.jpeg)

# Pika

![](_page_33_Picture_10.jpeg)

![](_page_34_Picture_0.jpeg)

- 大容量
- 持久化数据存储

# Pika

![](_page_34_Figure_3.jpeg)

• 场景

![](_page_35_Figure_1.jpeg)

![](_page_35_Figure_2.jpeg)

![](_page_36_Figure_0.jpeg)

![](_page_36_Figure_1.jpeg)

![](_page_36_Picture_2.jpeg)

## wiki

thegiac.com

![](_page_37_Picture_0.jpeg)

### • <https://github.com/Qihoo360/pika/wiki>

![](_page_37_Picture_2.jpeg)

# redis-cluster

![](_page_38_Picture_1.jpeg)

![](_page_38_Picture_2.jpeg)

- 无中心节点
- 数据分布 Hash slot
- 主从副本 最终一致性
- failover gossip

![](_page_39_Picture_5.jpeg)

# redis-cluster

![](_page_40_Picture_0.jpeg)

![](_page_40_Figure_1.jpeg)

# Hash slot

- Node A contains hash slots from 0 to 5500.
- 
- 

![](_page_41_Picture_4.jpeg)

• Node B contains hash slots from 5501 to 11000.

• Node C contains hash slots from 11001 to 16383.

# Hash-slot

### cluster nodes

### \$6865

GI

c4a4f66771d2ed0a10960963c28988b7194e51e0 949eddf054b7364c95bfd2f79f64aee5f01c821d F253d5f3ae0ccc735cab424a343ca2bf578f5d9a 29021cb07c9508747cb4e22068ffc187258ebcac 6e9aaff11ef70d483a362acb665a2ea5e8bbf9c9 4b780db69f56f366a924f67ee2da0cec12c42601 2a3e0197f2cf923b274dab7109411db2eb64c54a 90f7c96ded0733d8bc0237cab7928db062020d54 682a77c2179efe31cf42d9180adf11286c77dc08 aa8c87002f66742d20ee312b087f295da9af0c0a e2d90136f1aacf1b3c044bd5bcb674f859a67ba8 a28c8abf26e299ca889e4dff3d06b92598465ec8 5dd5958c20fda085ef004b84dccf8e36f32ecef5 02aa432b5909b6bf3ff1b44c4a0616f8df245e2e b7e2d6dd82837a5d6ee2122b3e5c32322fee6c5c 2ff4a742549b489d39627b31f5245590984a8003 2f6b6e904ff77c178e8033b14deeccc64a516bad 43a68252e445fd630831c035d07236e3cbee9d43 ad28b24686f7605a3c8a1615c798ed05dff4d3a2 6722b98702ad6398bbef3bf6f56c68d299d3406d 7905a7ab10d14674c2d8df8a59682f6f0581c7ef 87f3a4c2f5a5b6232358e0f4000f74ce0b7ac0c9 1979a5c341e5fb27fd3daf9aea152eeb1cd79d7f a7b77c5cbbef296b4807432a251c7663cd9956ff 091614c3461f58c32c40bade4251accef4b5e24d f79ea0890cc21b5bcc5f95468b34a0625319cb42 85f94f62955d37e6dbe4a9a137ebeb8b0ce89db1 89db9f2e08fc9a2c2734ada63dee227ff3d8266f 969e9b323995a99db0fe573097a91b1beb49cfde feb092298bfcc295f595f5f758600d6a3d172333 cc6e96ef996f05c0bb3313f0f02c82a317917e10 50a9aeec9e8d62395033d639a8a66eed41d9adfc cb4e5ef2e1b1f51bb0159b72177ecd694d2b415d 72cc3e59a88138b94628830ffe993a3d8592090f b94a47331be34481db5c6ab403be8d6d2f1508b

L6999 master - 0 1477560407533 74 connected 2048-2347 L6999 master - 0 1477560417533 63 connected 1000-1341 3070-3071 14336-14675 L6999 master - 0 1477560410534 61 connected 3072-3413 15360-15701 :16999 slave 091614c3461f58c32c40bade4251accef4b5e24d 0 1477560402532 20 connected :16999 slave 43a68252e445fd630831c035d07236e3cbee9d43 0 1477560425534 42 connected 5999 slave c4a4f66771d2ed0a10960963c28988b7194e51e0 0 1477560405534 74 connected :16999 master - 0 1477560436534 60 connected 5120-5461 11264-11605 :16999 slave 9de4e976c82fa76f3939eb725b0bcd639d3605ce 0 1477560431534 37 connected :16999 slave 5f2a19e5c8ffe5ee73a4556c5b3ef6716cd4f12c 0 1477560415533 11 connected :16999 slave eb94a47331be34481db5c6ab403be8d6d2f1508b 0 1477560421533 43 connected L6999 slave f79ea0890cc21b5bcc5f95468b34a0625319cb42 0 1477560420533 67 connected L6999 master - 0 1477560417534 64 connected 4394-4437 10240-10579 L6999 slave a7b77c5cbbef296b4807432a251c7663cd9956ff 0 1477560418533 62 connected :16999 slave a6afef602a10e45e931a13abd21671e2a4b7079b 0 1477560396529 18 connected L6999 slave 7905a7ab10d14674c2d8df8a59682f6f0581c7ef 0 1477560404534 69 connected :16999 master - 0 1477560424534 42 connected 642-999 13290-13311 15358-15359 L6999 slave 02aa432b5909b6bf3ff1b44c4a0616f8df245e2e 0 1477560402532 64 connected L6999 slave c55c9482c83d462936c44277a238631ace58a8c0 0 1477560403532 73 connected L6999 master - 0 1477560430534 69 connected 2023-2024 4096-4393 :16999 slave 64b917470d686ec32cae3d26c73f33d03629aa11 0 1477560412533 19 connected :16999 slave 85f94f62955d37e6dbe4a9a137ebeb8b0ce89db1 0 1477560438535 1 connected L6999 master - 0 1477560441536 62 connected 7169-7510 9216-9557 :16999 master - 0 1477560443539 20 connected 13654-14335 L6999 master - 0 1477560414533 67 connected 2348-2389 5118-5119 8192-8531 :16999 master - 0 1477560440535 1 connected 3414-4095 :16999 slave 1af7ddc8b6b5eaf3e6d3160e65501246af1479d2 0 1477560418533 13 connected :16999 slave 969e9b323995a99db0fe573097a91b1beb49cfde 0 1477560406533 36 connected :16999 slave 6e9aaff11ef70d483a362acb665a2ea5e8bbf9c9 0 1477560415533 39 connected :16999 slave cb4e5ef2e1b1f51bb0159b72177ecd694d2b415d 0 1477560423533 44 connected :16999 master - 0 1477560398529 44 connected 2390-3069 9214-9215 L6999 slave 92456c06e5feb93f33f6eefe2642770ad15c4365 0 1477560428534 66 connected L6999 master - 0 1477560395529 43 connected 4438-5117 11262-11263

:om

![](_page_43_Figure_1.jpeg)

![](_page_43_Picture_2.jpeg)

### redis-cluster

![](_page_44_Picture_0.jpeg)

![](_page_44_Figure_1.jpeg)

![](_page_45_Picture_0.jpeg)

![](_page_45_Picture_1.jpeg)

![](_page_45_Picture_2.jpeg)

# redis-cluster

![](_page_46_Picture_0.jpeg)

![](_page_46_Figure_1.jpeg)

![](_page_46_Picture_2.jpeg)

• य़ᰁ

ݎṛଚ•

![](_page_46_Figure_5.jpeg)

![](_page_46_Picture_6.jpeg)

![](_page_46_Picture_7.jpeg)

### redis vs pika vs redis-cluster

![](_page_47_Figure_1.jpeg)

![](_page_47_Picture_77.jpeg)

### summary

![](_page_48_Figure_1.jpeg)

![](_page_48_Picture_2.jpeg)

![](_page_49_Picture_0.jpeg)

![](_page_49_Picture_1.jpeg)

![](_page_49_Picture_2.jpeg)

![](_page_49_Picture_3.jpeg)

![](_page_49_Picture_4.jpeg)